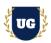

# **Salesforce Certification Training Course Content**

Course Duration - 45-50 Hrs., 7-8 Weeks

#### Course Information

#### **Batch Options**

Weekday Batch Mon - Fri - 1.5 Hr./Day

#### **About the Trainer**

Industry Expert Trainer with 15+ Years Real Time Work Experience at Top US Based Product and Consulting Firms

#### **Contact Us**

Mobile: +91 73960 33555 WhatsApp: +91 73960 33555

Mail: Prasad@unogeeks.com Website: https://unogeeks.com

## Introduction To Salesforce Training

#### **Salesforce**

Salesforce is the world's most trusted customer relationship management (CRM) platform. It helps firms marketing, sales, commerce, service and IT teams work as one from anywhere — so you can keep customers happy everywhere.

#### What you'll learn

- Salesforce Admin and Developer Certification Course Content covered
- > Data Modeling, Management, Lightning Experience Customization, Reports & Dashboards
- > Formulas and Validations, Data Security, Advanced Formulas
- > Flow Builder, Apex Basics & Database and Apex Triggers
- > Autolaunched & Scheduled Flows, Screen & Record-Triggered Flows, Apex Integration Services
- ➤ Platform API Basics, Apex Integration Services & Asynchronous Apex
- Clear Salesforce Admin and Developer Certification Exams and get Job Ready
- Resume & Interview Preparation and Job Assistance

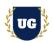

## **Course Content**

#### Module 1: Salesforce Platform Basics

- What is Cloud Computing
- Service and Deployment models in the Cloud
- ➤ Why Salesforce is No#1 CRM System
- > Introduction to Salesforce Platform
- > Get Started with the Salesforce Platform
- Discover Use Cases for the Platform
- Understand the Salesforce Architecture
- Navigate Setup
- Power Up with AppExchange

#### Module 2: Salesforce Platform Basics

- Sign-up for a Free Environment / Org
- Adding company logo
- > Benefits of System overview
- > Salesforce Key Building Blocks
- > Editions and Different Environments Available
- MVC Pattern

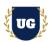

### Module 3: Data Modeling in Salesforce

- Salesforce Data model, Objects, Relationships and Fields
- Understand Custom & Standard Objects
- Create Object Relationships
- Field and Data Types
- Custom Field Properties
- Field Dependencies
- > Types of Relationship Fields
- Work with Schema Builder

## Module 4: Data Management in Salesforce

- > Import Data
- > Export Data

### Module 5: Lightning Experience Customization

- Set Up Your Org
- Create and Customize Lightning Apps
- Create and Customize List Views
- Customize Record Highlights with Compact Layouts
- Customize Record Details with Page Layouts
- Create Custom Buttons and Links
- Empower Your Users with Quick Actions

#### Module 6: User Engagement

- > Get Started with User Engagement
- Promote Feature Adoption and Discovery
- > Enable Users to Learn in the Flow of Work
- Design a User Engagement Journey

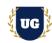

## Module 7: Reports & Dashboards for Lightning Experience

- Introduction to Reports and Dashboards in Lightning Experience
- Create Reports with the Report Builder
- > Format Reports
- > Visualize Your Data with the Lightning Dashboard Builder
- Extend Your Reporting Strategy with AppExchange

#### Module 8: Formulas and Validations

- Use Formula Fields
- > Implement Roll-Up Summary Fields
- Create Validation Rules

## Module 9: Data Security

- Overview of Data Security
- Control Access to the Org
- Control Access to Objects
- Control Access to Fields
- Control Access to Records
- Create a Role Hierarchy
- Define Sharing Rules

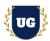

#### Module 10: Picklist Administration

- Get Started with Picklists
- Manage Your Picklist Values
- Share Values with Global Value Sets

## Module 11: Approve Records with Approval Processes

- Customize How Records Get Approved
- Build an Approval Process

#### Module 12: AppExchange Basics

- Get Started with AppExchange
- Navigate AppExchange
- Explore AppExchange Listings
- Install AppExchange Packages
- Connect and Contribute to the AppExchange Community

#### Module 13: External Services

- Get Started with External Services
- > Define an API Specification for an External Service

#### Module 14: Use External Services with a Flow

- Register an External Service
- Access External Business Actions
- Create a Flow Using External Services Actions

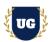

### Module 15: Salesforce Mobile App Rollout

- > Get Started with Your Salesforce App Rollout
- Craft Your Rollout Strategy
- Become a Mobile Expert and Evangelist
- > Test Your Mobile Customizations
- Plan Your Rollout
- Communicate the Rollout to Your Company
- Roll Out the Salesforce App to Your Users

### Module 16: Build a Space Station App

- Create the Space Station App
- > Build the Object Model
- Modify the User Experience
- > Add Business Logic
- Create Reports and Dashboards

#### Module 17: Advanced Formulas

- Use Basic Logic in Checkbox Formulas
- Use Numbers, Currency, and Percentages in Formulas
- Use Date, Date/Time, and Time Formulas
- Use Picklists in Formulas
- Use Text Formulas
- > Level Up with Advanced Formulas
- > Troubleshoot Formula Errors

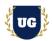

#### Module 18: Event Monitoring

- Get Started with Event Monitoring
- Query Event Log Files
- Download and Visualize Event Log Files

### Module 19: Company-Wide Org Settings

- Learn About Regional Settings
- Discover Multiple Currency Settings

## Module 20: Salesforce Development

- Get Ready to Develop
- Create a Data Model Using Clicks
- Write Business Logic in Apex
- > Build a Reusable UI Component with Lightning Web Components
- Power Up with AppExchange

#### Module 21: Flow Builder Basics

- Get Started with Automation
- > Go with the Flow
- Meet Flow Builder
- Learn About Flow Variables

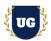

### Module 22: Apex Basics & Database

- Get Started with Apex
- Use sObjects
- Manipulate Records with DML
- Write SOQL Queries
- Write SOSL Queries

#### Module 23: Apex Triggers

- Get Started with Apex Triggers
- Bulk Apex Triggers

#### Module 24: Lightning Web Components Basics

- Discover Lightning Web Components
- Create Lightning Web Components
- Deploy Lightning Web Component Files
- > Handle Events in Lightning Web Components
- Add Styles and Data to a Lightning Web Component

#### Module 25: User Management

- Add New Users
- Control What Your Users Can Access

#### Module 26: Lightning App Builder

- Get Started with the Lightning App Builder
- > Build a Custom Home Page for Lightning Experience
- > Build a Custom Record Page for Lightning Experience and the Salesforce Mobile App
- Build an App Home Lightning Page
- Work with Custom Lightning Components

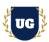

#### Module 27: Autolaunched and Scheduled Flows

- Get Started with Autolaunched Flows
- Build an Autolaunched Flow
- > Run an Autolaunched Flow from a Custom Button
- > Schedule a Flow

#### Module 28: Screen Flows

- Get Started with Screen Flows
- Build a Screen Flow
- Give Users a Choice
- Add More Options to Your Screens
- > Improve the Look and Feel of Your Screens

## Module 29: Record-Triggered Flows

- Get Started with Triggered Flows
- Build a Record-Triggered Flow
- Add a Scheduled Task to Your Flow
- Meet Flow Trigger Explorer

#### Module 30: Apex Testing

- Get Started with Apex Unit Tests
- > Test Apex Triggers
- Create Test Data for Apex Tests

#### Module 31: Lightning Design System Basics

- Lightning Design System Introduction
- Use of SLDS
- Create Test Data for Apex Tests

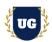

## Module 32: Lightning Web Components and Salesforce Data

- Use Lightning Data Service to Work with Data
- Use Apex to Work with Data
- Handle Server Errors

#### Module 33: Platform API Basics

- > Get to Know the Salesforce Platform APIs
- Use REST API
- Use SOAP API
- Use Bulk API 2.0
- Use Pub/Sub API

## Module 33: Apex Integration Services

- Apex Integration Overview
- Apex REST Callouts
- Apex SOAP Callouts
- Apex Web Services

#### Module 34: Asynchronous Apex

- Asynchronous Processing Basics
- Use Future Methods
- Use Batch Apex
- Control Processes with Queueable Apex
- > Schedule Jobs Using the Apex Scheduler
- Monitor Asynchronous Apex

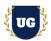

### Module 35: Lightning Web Component Troubleshooting

- Get Ready to Troubleshoot
- Use Breakpoints
- Monitor JavaScript Execution

#### Module 36: Lightning Web Components Tests

- Get Started with Testing
- Set Up Jest Testing Framework
- Write a Jest Test
- Write a Jest Test for Wire Service
- Mock Other Components

#### Module 37: Platform Events Basics

- Understand Event-Driven Software Architecture
- > Define and Publish Platform Events
- Subscribe to Platform Events

#### Module 38: Set Up Your Salesforce Mobile Developer Tools for Lightning Web Components

- Install Salesforce Mobile App Simulator for iOS
- Install Salesforce Mobile App Emulator for Android
- Use Salesforce Mobile Developer Tools
- Use Browser Tools to Help You Debug

#### Module 39: Salesforce Mobile SDK Basics

- > Get Started with Salesforce Mobile SDK
- Understand Security and Authentication

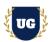

### Module 40: Application Lifecycle and Development Models

- Understand What Application Lifecycle Management Is
- > Learn the Basics of Release Management
- Manage Changes in Increasingly Complex Releases
- Use Package Development for More Flexible Releases

#### Module 41: Salesforce Admin and Developer Certifications

- > Explain various Salesforce Certification Options
- Discuss 50+ Important Salesforce Admin and Developer questions
- Practice Salesforce Certification Admin Developer questions

#### Module 42: Guidance on Certification and Resume Preparation, Interview and Job Assistance

- Prepare Crisp Resume as Salesforce Admin & Developer
- > Discuss common interview questions in Salesforce
- Explain students what jobs they should target and how